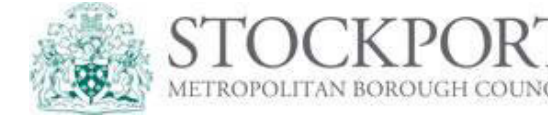

You must complete and retain signed parental agreements which must be available to the local authority for audit purposes. These are important as you have a data protection responsibility to inform parents why we need their information and how we are going to use it.

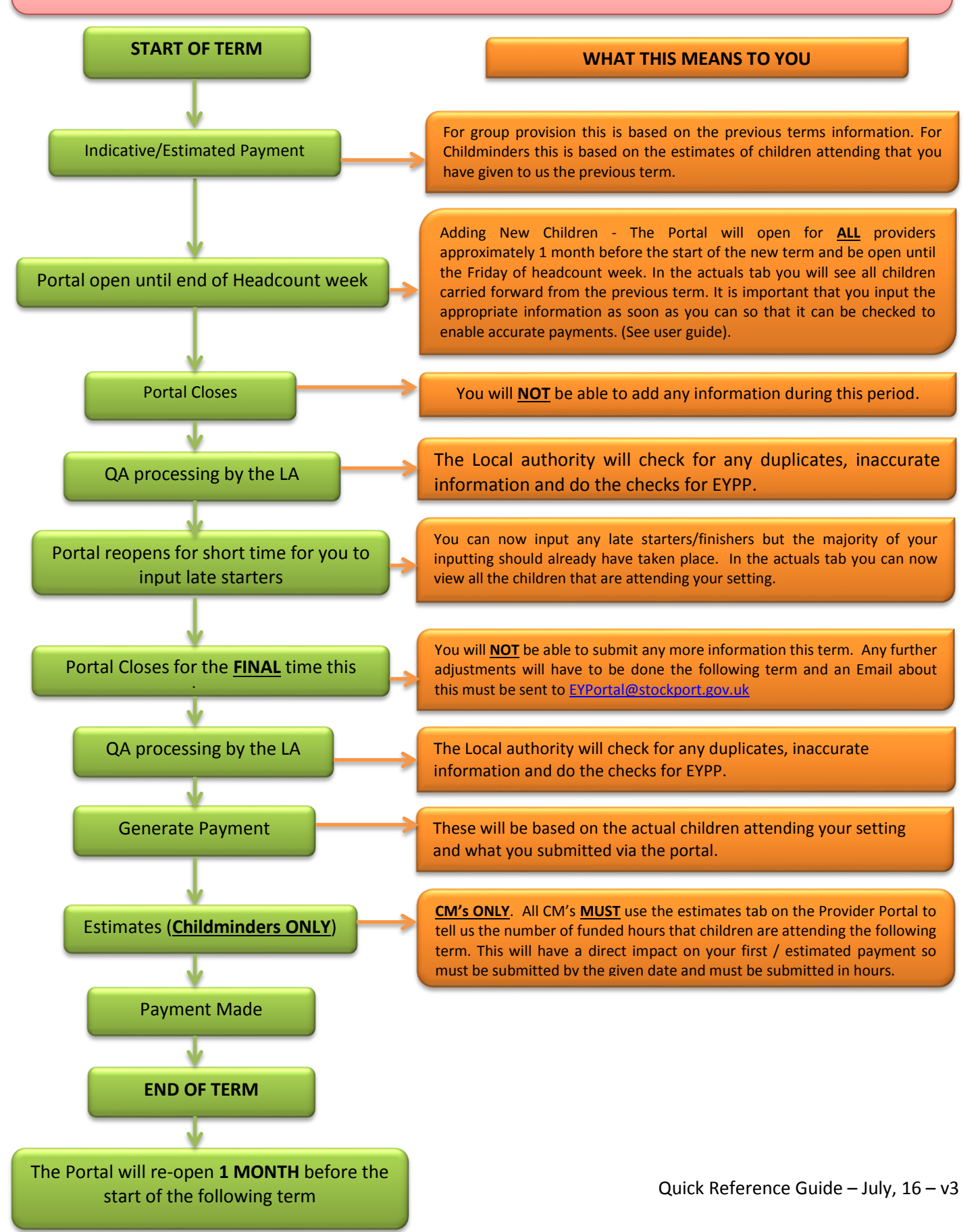